# **Teórico 10 – Del MER al MR (entidades débiles y relaciones)**

# **Entidades débiles**

Ya vimos cómo traducir las entidades fuertes al modelo relacional, y ahora continuaremos con las entidades débiles. Consideremos, por ejemplo, la entidad débil SALON (débil respecto a CENTRO).

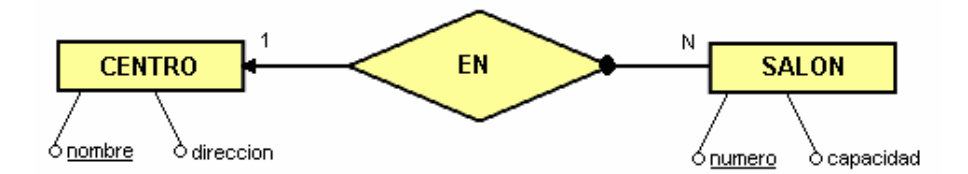

Como ya hemos visto, la entidad fuerte CENTRO, se mapearía a una relación CENTROS, con dos columnas: nombre (que será su PK) y direccion.

La entidad débil SALON, se mapearía a una relación SALONES, que tendría columnas numero (la clave parcial de la entidad débil) y capacidad. Ahora bien, como dijimos cuando hablamos de entidades débiles, éstas entidades no tienen por sí mismas datos suficientes como para poder ser identificadas, por lo que dependen de otra, y especialmente dependen de la clave de esa otra entidad para poder ser identificadas.

Por este motivo, la clave de la relación CENTROS se propagará a la relación SALONES, y será una Foreign Key en SALONES. Este es un ejemplo de cómo podría quedar el modelo relacional del MER anterior.

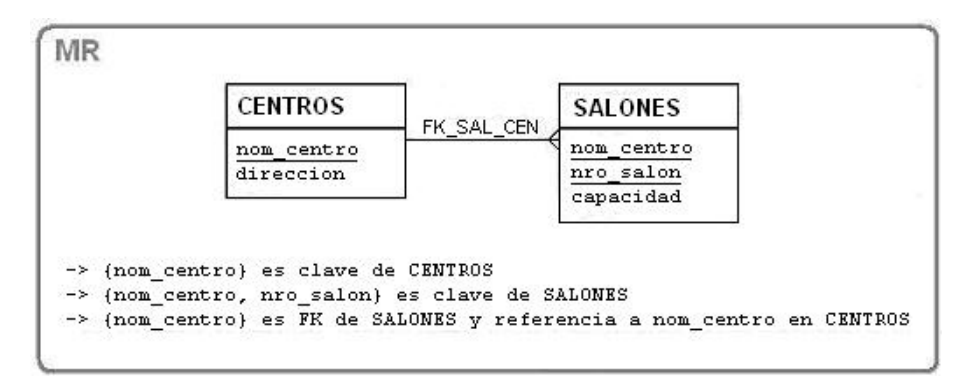

Note que algunos de los nombres de atributos fueron cambiados. El atributo nombre de la entidad CENTRO se cambió a nom centro, ya que por ser la PK de CENTROS, debía propagarse a SALONES. Si se hubiera mantenido el nombre original, podría interpretarse como el nombre del salón, lo que no se condice con la realidad modelada por el MER. En estos casos de columnas que son FK, puede ayudar a la interpretación que el nombre de las columnas haga referencia a la relación de donde provienen.

El algoritmo entonces para traducir una entidad débill al Modelo Relacional, una vez que se representó la entidad de la que depende, podría ser el siguiente:

- Crear una relación con el mismo nombre pero en plural
- Crear una columna en la relación por cada atributo simple, con el mismo nombre
- Agregar las columnas que formen la PK de la relación correspondiente a la entidad de la que depende.
- Especificar como PK las columnas que sean PK de la relación correspondiente a la entidad de la que ésta depende, más las columnas que forman la clave parcial de la entidad débil.
- Especificar como FK las columnas que sean PK de la relación correspondiente a la entidad de la que ésta depende.
- Si la entidad débil tiene atributos multivaluados o estructurados, traducirlos de la misma manera que en el caso de las entidades fuertes.

## **Relaciones binarias**

Como vimos al principio, consideraremos tres tipos de relaciones, según su cardinalidad; 1:1, 1:N y N:M. Veremos ahora cómo traducir relaciones de cada tipo al Modelo Relacional.

#### **Relaciones 1:1**

Consideremos el MER que pretende modelar la siguiente realidad:

Cada chofer se identifica por su cédula, y se mantiene su nombre y apellido. Se desea registrar la libreta de cada chofer, que se identifica por un número, y tiene una fecha de emisión y una fecha de vencimiento. Es de interés llevar un registro de dónde suele tener cada chofer su libreta (billetera, guantera del vehículo, etc.).

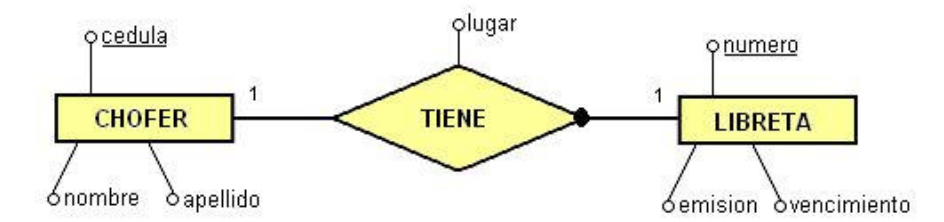

En este caso observamos que la relación es total del lado de LIBRETA. Esto significa que no es posible tener una libreta que no tenga asociado un chofer.

Supongamos que ya se tradujeron las entidades fuertes CHOFER y LIBRETA de la siguiente forma:

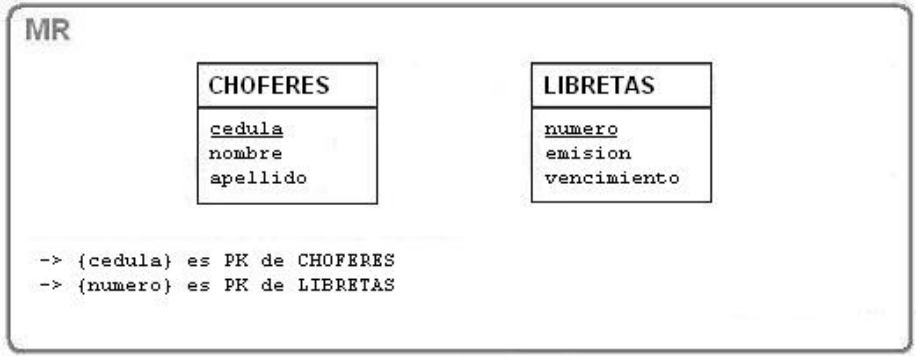

Una opción para traducir la relación, en este caso (una tabla con participación total), será el siguiente:

• Agregar en la tabla con participación total, las columnas que correspondan a la PK de la otra tabla y columnas para los atributos de la relación (si los hay).

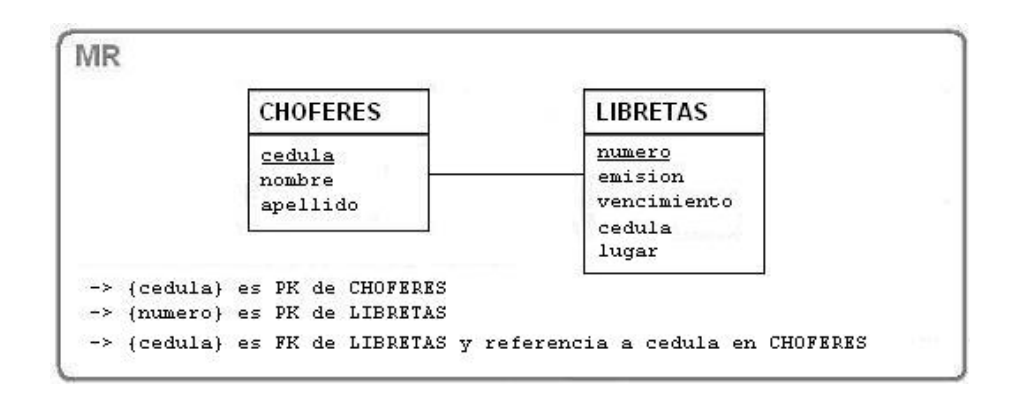

Otra opción, sería fundir las tablas, manteniendo la PK de la tabla que no tiene participación total, y dejando la PK de la tabla que tiene participación total como UK. Note que esta opción, sin embargo, implica que se deban permitir valores nulos

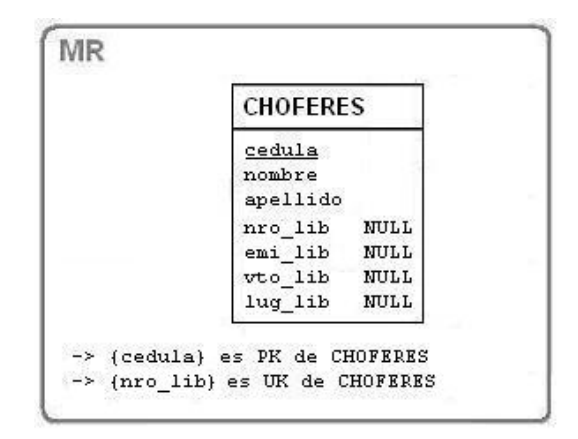

Con esta opción también podría darse el caso de tener valores no nulos para las fechas de emisión y vencimiento, pero sin embargo no tener un número de libreta. Por estos motivos optaremos, a priori, por la opción anterior.

Estas dos opciones que vimos, son válidas cuando hay una participación total.

Cuando no hay ninguna tabla con participación total se puede elegir arbitrariamente una de las tablas para agregar en ella la PK de la otra, y definirla como FK, además de las columnas que correponden a atributos de la relación (igual a cuando había una tabla con participación total), aunque se debe considerar en este caso que los valores pueden ser nulos. Otra opción cuando no hay ninguna tabla con participación total, es crear una tabla para la relación, que mantenga las PK de las dos tablas además de las columnas que corresponden a atributos de la relación.

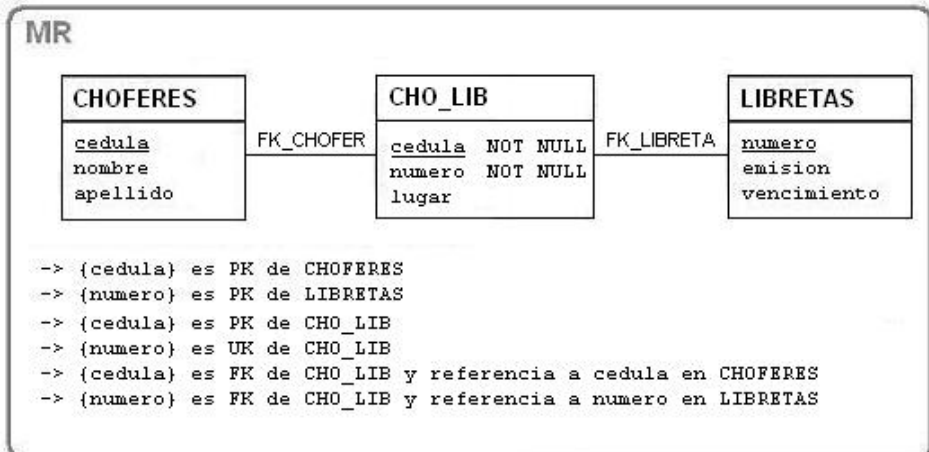

### **Relaciones 1:N**

Cuando tenemos relaciones 1:N procederemos de la siguiente manera:

• Agregar en la tabla del lado de la cardinalidad N de la relación, la PK de la otra tabla y las columnas que correspondan a atributos de la relación.

Si tenemos, por ejemplo, que un chofer puede tener varias libretas (se pueden sacar en diferentes departamentos y tienen diferentes clases), el MER podría ser el siguiente:

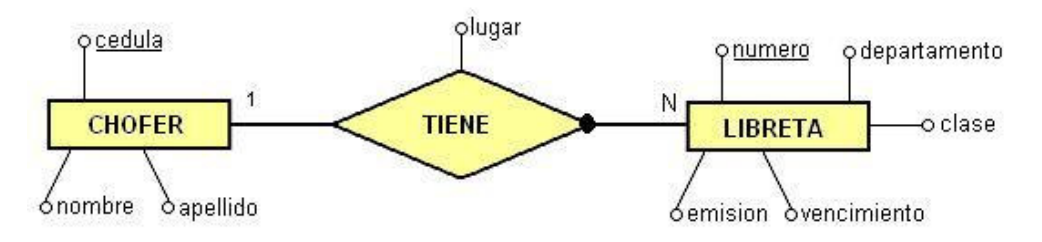

Y el Modelo Relacional podría quedar:

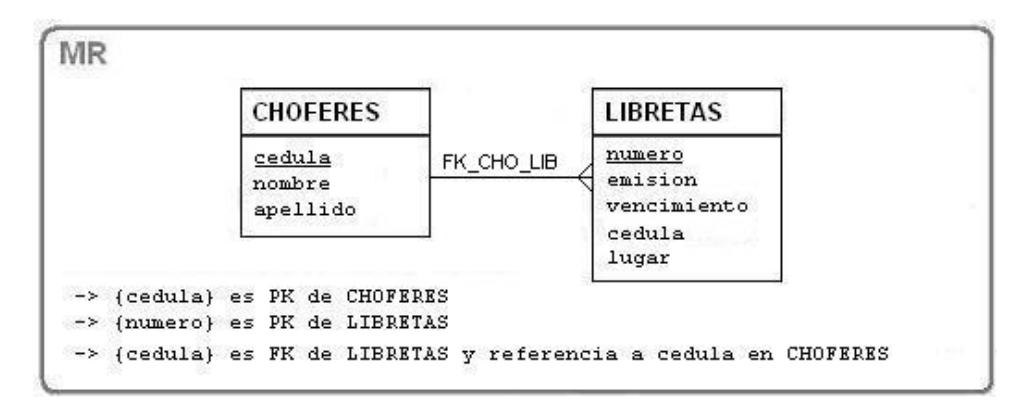

## **Relaciones N:M**

Cuando tenemos relaciones N:M procederemos de la siguiente manera:

- Crear una nueva tabla para representar la relación, agregando la PK de cada una de las tablas, además de las columnas que correspondan a atributos de la relación
- La PK de la nueva tabla será la combinación de las PK de las tablas que participan en la relación
- Se deben especificar como FK, las PK de las tablas que participan en la relación

Si tenemos, por ejemplo, que un chofer puede conducir varios vehículos, y un vehículo puede ser conducido por varios choferes, el MER podría ser el siguiente:

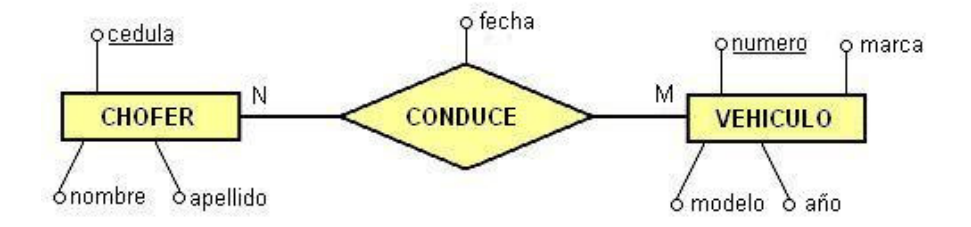

Y nuestro Modelo Relacional quedaría de la siguiente forma:

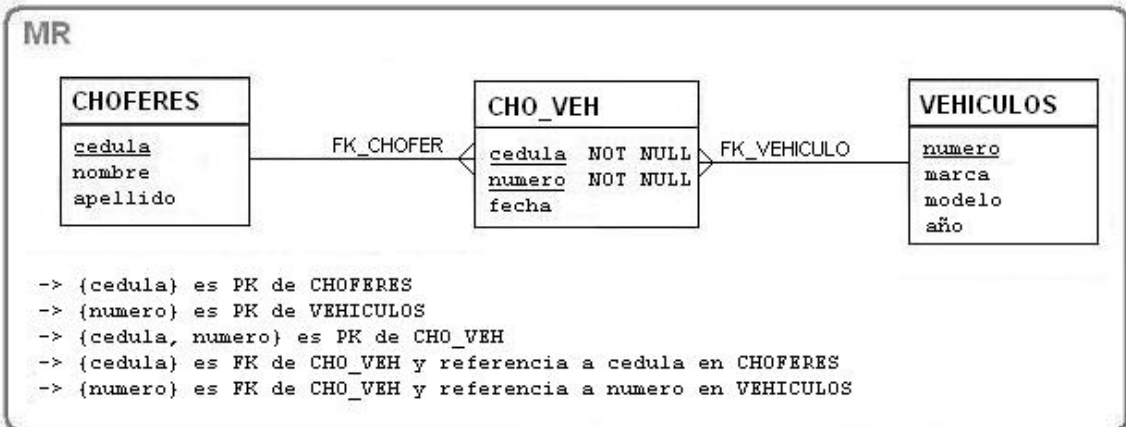